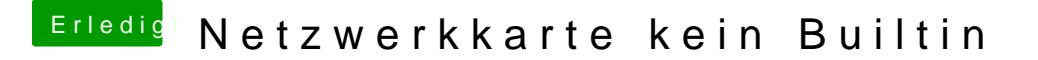

Beitrag von al6042 vom 28. Juni 2018, 20:12

Nutzt du eine DSDT für dein System oder sitzt der Haken bei "FixLAN" in dei